# **Detector de culori**

# **Introducere**

Proiectul consta in detectarea culorilor obiectelor puse in fata aparatului si e perfect pentru momentele cand ai nevoie sa stii sigur care este culoarea unui obiect fara sa te mai chinui sa-ti amintesti culorile. Ideea de la care am pornit sunt automatele de sortare care au la baza asemenea mecanism si care pot lua ca input o cantitate mare de obiecte si le pot sorta in functie de culoarea lor. Deci implementand acest mecanism o sa poata fi folosit ulterior la construirea unor automate de sortat bomboane, lego sau alte chestii.

# **Descriere generală**

- Utilizatorul porneste detectorul prin apasarea butonului, apoi odata pornit, senzorul o sa poata detecta culorile obiectelor care apar in fata lui.
- De la senzor datele vor ajunge la arduino unde codul arduino va determina culoarea si o va afisa pe ecranul LCD iar ledul RGB se va aprinde cu culoarea detectata.

 $\pmb{\times}$ 

Piese necesare:

- Breadboard
- Modul senzor de culoare TCS230
- Arduino uno
- RGB Led
- Ecran LCD I2C
- Buton
- Rezistente
- Fire

# **Hardware Design**

 $\pmb{\times}$ 

CS Open CourseWare - http://ocw.cs.pub.ro/courses/

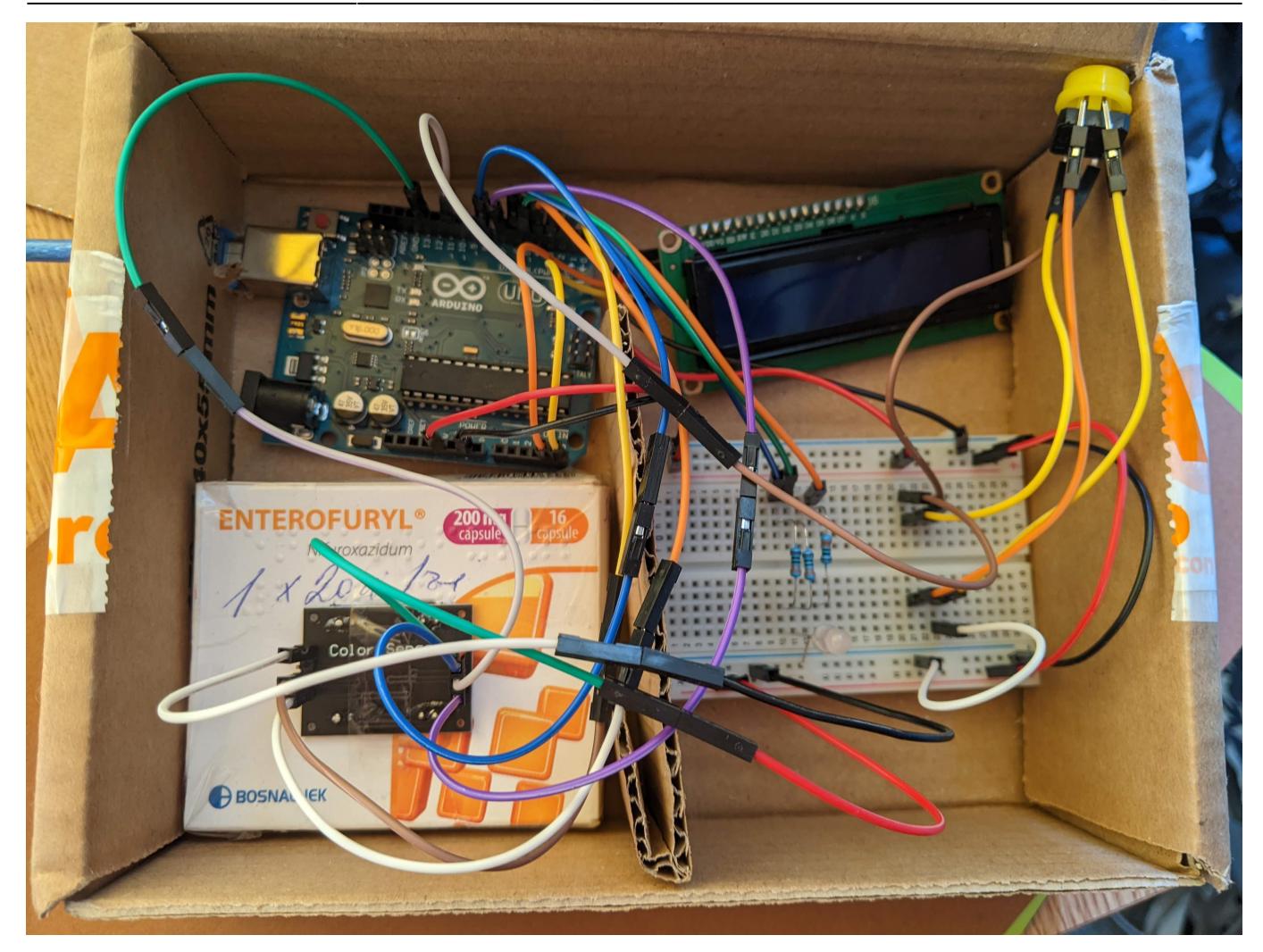

# **Software Design**

Descrierea codului aplicației (firmware):

- mediu de dezvoltare: Arduino IDE si Visual Studio Code pentru aplicatia Python
- librării și surse 3rd-party: Pentru scriptul arduino am folosit libraria LiquidCrystal I2C.h

La partea de software am programat senzorul de culoare sa citeasca pulse width-ul pentru cele trei canale R G B implementant functiile: int readRedPW(), int readGreenPW(), int readBluePW().

O culoare noua e citita la apasarea butonului iar determinarea culorii este facuta cu ajutorul functiei: int checkColor(int redPW, int greenPW, int bluePW)

Prin intermediul serialului trimit date catre o aplicatie python prin functia void USART0\_transmit(unsigned char\* data) Aplicatia python afiseaza la ecranul laptop-ului culoarea citita de senzor si valoarea ei rgb.

Senzorul este configurat pentru a determina 6 culori cu posibilitatea de a extinde numarul de culori :)

# **Rezultate Obţinute**

Am reusit sa configurez dispozitivul sa detecteze 6 culori, sa afiseze denumirea fiecarei culori la ecranul lcd si sa afiseze culoarea la laptop prin intermediul programului python.

Pentru utilizarea aparatului se introduce in stanga jos o bucata de hartie colorata si se apasa butonul pentru determinarea culorii.

# olor: YEL

### Demo:<https://youtu.be/hvYJkwnk4eQ>

# **Concluzii**

- E multa bataie de cap la lucrul cu hardware. Primul lcd mi-a ajuns stricat si a trebuit sa fac rost de altul.
- Senzorul de culori este destul de prost si m-am enervat maximal pana l-am calibrat ok pentru cele 6 culori pe care acum le poate determina.
- Partea software a mers foarte ok.
- Am reusit sa fac tot proiectul fara sa ard vreo piesa si am ramas cu piesele de backup.
- Niciodata nu ai prea multe cabluri.
- A fost o experienta diferita fata de celelalte din facultate.

# **Download**

Codul sursa al proiectului: [pm\\_project\\_src.zip](http://ocw.cs.pub.ro/courses/_media/pm/prj2023/amocanu/pm_project_src.zip)

# **Jurnal**

28.04.2023 - Alegere tema proiect. 06.05.2023 - Adaugare descriere, schema bloc si piese. 10.05.2023 - Comanda piese. 19-21.05.2023 - Schema hardware. 22-26.05.2023 - Realizare software, lipire led si buton, design final cutie. 28.05.2023 - Finalizare pagina wiki.

# **Bibliografie/Resurse**

Senzor TCS230:

- [https://howtomechatronics.com/tutorials/arduino/arduino-color-sensing-tutorial-tcs230-tcs3200-color](https://howtomechatronics.com/tutorials/arduino/arduino-color-sensing-tutorial-tcs230-tcs3200-color-sensor/) [-sensor/](https://howtomechatronics.com/tutorials/arduino/arduino-color-sensing-tutorial-tcs230-tcs3200-color-sensor/)
- <http://unihedron.com/projects/darksky/tcs230-e33.pdf>

Biblioteca LiquidCrystal I2C:

● <https://www.arduinolibraries.info/libraries/liquid-crystal-i2-c>

Piesele au fost cumparate de pe:

- <https://cleste.ro/modul-senzor-de-culoare.html>
- <https://ardushop.ro/ro/>

### [Export to PDF](http://ocw.cs.pub.ro/?do=export_pdf)

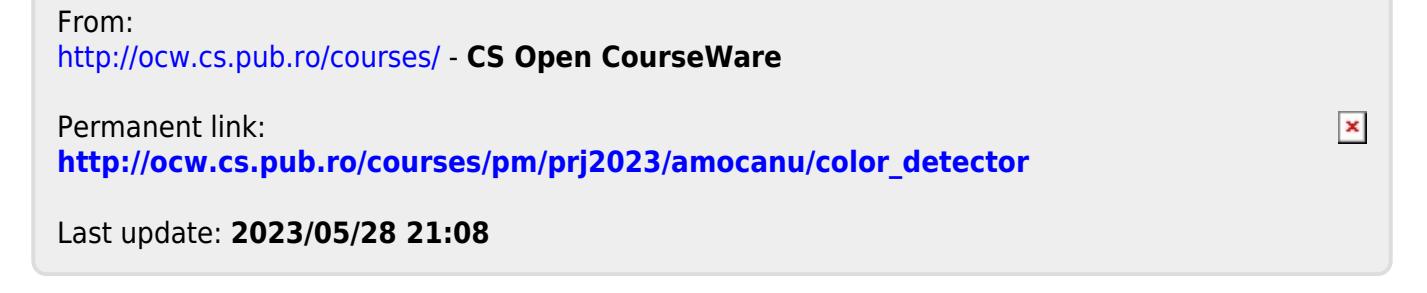